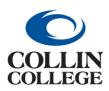

CREATE A PROCUREMENT REQUEST – Connect to Supplier Website (Punchout)

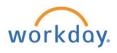

#### CREATE A PROCUREMENT REQUEST – Connect to Supplier Website (Punchout)

You can create a procurement request to order goods and services. A separate procurement request should be created for each supplier.

From your home page:

1. Enter create requisition in the Search bar. Choose the Create Requisition Task.

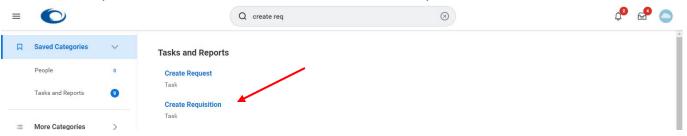

2. Confirm your *Requester (name), Company, and Currency. Requisition Type* (see <u>Appendix A</u> for Usage) is optional at this point but will be required later in the process.

| Requester       | *  | $\times$ Julie Nevarez $\cdots$                                                        | := |    |
|-----------------|----|----------------------------------------------------------------------------------------|----|----|
| Company         | *  | × Collin College …                                                                     | := |    |
| Currency        | *  | × USD …                                                                                | := |    |
| Requisition Typ | pe | Şearch                                                                                 | := |    |
| Deliver-To      |    | Cooperative Contract Purchase<br>Monthly Goods & Services<br>One-Time Goods & Services |    |    |
| Ship-To         | *  | One-Time Goods Purchase One-Time Project Purchase One-Time Service Purchase            |    |    |
| Cost Center     |    | Open Purchase Order                                                                    |    | =  |
| Grant           |    | Project Open Purchase Order     Sole Source                                            |    | Ξ. |
| Project         |    | Subaward                                                                               |    |    |

3. The Deliver-To and Ship-To (address) will auto-populate after being used. Confirm that this is the correct Deliver-To/Ship-To. Making a Ship-To choice at the header is the only opportunity to make a selection that will be sent to the supplier. Making a change at the line level will NOT be sent to the supplier. The Deliver-To does not go out to the supplier. It is for internal purposes or desktop delivery.

NOTE: A **Desktop Delivery Ship-To Location** address is required when creating requisitions for Staples and America To Go Punchouts. The address must be changed on this screen before going into the supplier connection. The address cannot be changed after leaving this screen.

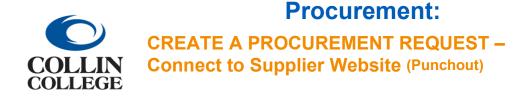

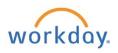

When selecting the Ship-To Address, click on the 3 dashes, select Addresses by Ship-To Locations.

#### **Create Requisition**

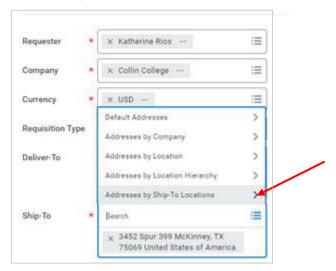

Select the Desktop Delivery Ship To Location. The Desktop Delivery Address will be displayed at the Header Level in the Ship-To Address field and in the *Ship-To Address Column* at the line level.

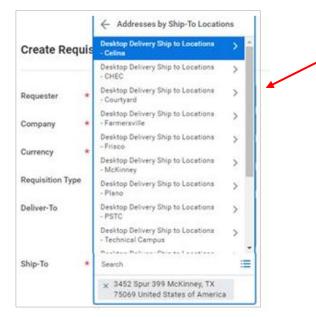

4. After using a Cost Center or Grant, it should auto-populate the Additional Worktags. To change the Cost Center, Click on the x to the left of the existing Cost Center then enter or select a cost center. Click in the Deliver-To field to find or search for the building and office for delivery. If using a Grant or Project, do not enter the Cost Center. Grant and Project will update cost center and all other Worktags.

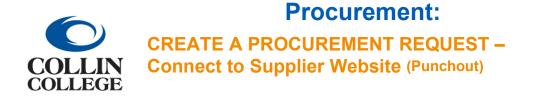

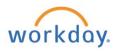

| Requisition Type | $	imes$ One-Time Goods Purchase $\Xi$                                                                           |
|------------------|----------------------------------------------------------------------------------------------------|
| Deliver-To       | × Collin College > Collin Higher ···· ⋮≡<br>Education Center > Collin<br>Higher Education Center ><br>CHEC 301B |
| Ship-To *        | × 3452 Spur 399 McKinney, TX ∷<br>75069 United States of America                                                |
| Cost Center      | × CC1142 Chief Innovation ····                                                                                  |
| Grant            |                                                                                                    |
| Project          |                                                                                                    |

5. Either begin typing a keyword from the new *Cost Center's* name and hit the Enter key to get a short list, or

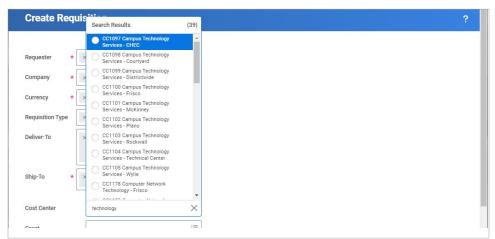

use the three dashes (dropdown) to search available *Cost Centers. Additional Worktags* should auto-populate when the *Cost Center* or *Grant* is entered.

| Create Re        | ition                                                                                             |
|------------------|---------------------------------------------------------------------------------------------------|
| Requester        | Julie Nevarez …                                                                                   |
| Company          | Collin College …                                                                                  |
| Currency         | uso :=                                                                                            |
| Requisition Type | One-Time Goods Purchase                                                                           |
| 0eliver-To       | Collin College > Collin Higher ···· IIE<br>Education Center > Collin<br>Higher Education Center > |
| Ship-To          | My WorkTaga ><br>Active Cost Centers ><br>Active Cost Centers by Cost Center >                    |
| Cost Center      | βearch :≣                                                                                         |
| Brant            |                                                                                                   |
| Project          | =                                                                                                 |

- 6. Click on the **OK** button at the bottom left.
- 7. There are three methods to make a purchase:
  - a. Search Catalog (for Voss Lighting, Filter Systems and Einstein Printing)
  - **b.** Request Non-Catalog Items
  - c. Connect to Supplier Website (Punchout)

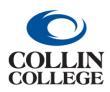

CREATE A PROCUREMENT REQUEST -

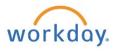

Connect to Supplier Website (Punchout)

| Create Req                   | uisition                     |                                               | Ä | ∕⊞ | POF |
|------------------------------|------------------------------|-----------------------------------------------|---|----|-----|
| Company<br>Collin College    | Requester<br>Julie Nevarez   | Currency<br>USD                               |   |    |     |
| <ul> <li>Instruct</li> </ul> | ons                          |                                               |   |    |     |
| Enter Spend Instruc          | tion Here                    |                                               |   |    |     |
| <ul> <li>Select a</li> </ul> | n Option                     |                                               |   |    |     |
| Search Catalog               |                              |                                               |   |    |     |
| Search the internal          | catalog of preferred item    | s and suppliers to add into the shopping cart |   |    |     |
| Request Non-Catal            | og Items                     |                                               |   |    |     |
| Add a good or serv           | ice that is not in the catal | og                                            |   |    |     |
| Connect to Supplie           | r Website                    |                                               |   |    |     |
| Request goods and            | services from Supplier V     | /ebsites                                      |   |    |     |

- 8. For this demonstration, Click on the *Connect to Supplier Website* link.
- 9. Scroll to your supplier of choice then Click on the *Connect* button to the right.

|              |                    |                |                                        |             | Turn on the new tables | view 🔵             |
|--------------|--------------------|----------------|----------------------------------------|-------------|------------------------|--------------------|
| upplier Webs | ites 11 items      |                |                                        |             | XII III -              | ₹ 🗆 L <sup>1</sup> |
| .ogo         | Supplier Link Name | Multi-Supplier | Supplier                               | Description |                        |                    |
|              | Staples            |                | Punchout Staples Business<br>Advantage |             | Connect                |                    |
| 6            | Dell               |                | Punchout Dell Marketing LP             |             | Connect                |                    |
|              |                    |                |                                        |             |                        |                    |

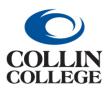

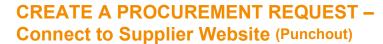

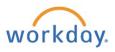

**10.** Use the *Products* dropdown (down pointing caret), or the *Search* at the top to locate items, such as pens.

| ) Ink & Toner            | - I      | Folders & Filing                    | Writing Supplies               | Office Basics          | Ser and a second second |                                                                                                  | Worklife 🗸 💬                     |
|--------------------------|----------|-------------------------------------|--------------------------------|------------------------|----------------------------------------------------------------------------------------------------|--------------------------------------------------------------------------------------------------|----------------------------------|
| m Industry Solutions     |          | File Folders                        | Pens                           | Staplers               |                                                                                                    |                                                                                                  |                                  |
| Shop Diversity Products  | >        | Hanging File Folders                | Markers                        | Tape & Adhesives       |                                                                                                    |                                                                                                  |                                  |
|                          | _        | Pocket Folders                      | Pencils                        | Scissors               |                                                                                                    |                                                                                                  |                                  |
| Office Supplies          |          | File Folder Labels                  | Highlighters                   | Post-it & Sticky Notes | pens 3933 items                                                                                                    |                                                                                                  | Sort by Best Match 🗸 📲           |
| e Bapor                  |          | Notebooks & Pads                    | Erasers                        | Clips & Fasteners      | Get it Fast 🗸 Brand 🗸 Cat                                                                                                    | egory 🧹 📋 Collin College Best Buy                                                                | Previously Ordered               |
| Computers & Accessories  | Ś        | Notebooks                           | Correction & White Out         | Stamps & Pads          |                                                                                                    |                                                                                                  |                                  |
| Printers & Scanners      | Ś        | Notepads                            | Binders & Accessories          | Envelopes              | ⇒ <sup>c</sup> All Filters                                                                                                    |                                                                                                  |                                  |
| Electronics              | ,        | Filler Paper                        | Binders                        | Calendars & Planners   | COLLIN COLLEGE B                                                                                                    |                                                                                                  |                                  |
| Furniture                |          | Journals                            | Dividers                       |                        | Compare 🔤 Com                                                                                                    | npare 🔤 Compare                                                                                  | III. Compare III.                |
| Cleaning Supplies        | >        | Labels                              | Sheet Protectors               | Related Categories     | Paper Mate                                                                                                    | Sharpie 🔒                                                                                        | 19% off                          |
| Facility Solutions       |          | Mailing Labels                      | Binder Accessories             | Storage & Organization |                                                                                                    |                                                                                                  |                                  |
| ) Facilities Maintenance | >        | Shipping Labels                     | Desk Organizers                | Bags & Briefcases      |                                                                                                    |                                                                                                  |                                  |
| Food & Breakroom         | ->       | Shipping Labels                     | Desk Organizers                | Bags & Briercases      |                                                                                                    |                                                                                                  |                                  |
| n Pack & Ship            | >        |                                     |                                |                        | In-                                                                                                    | store only 8                                                                                     |                                  |
| Safety Supplies          | <u> </u> | Plan it out<br>Calendars and planne | ers to help you stay on track. |                        | Retractable Gel Pens, Gel F                                                                                                    | pie S-Gel Retractable<br>Pens, Medium Point, Gel Pen, Mediu<br>roted Ink, 8/Pack Black Ink, Doze | um Point, Gel Pen, Medium Point, |

- **11.** Click on the item to review the details then enter a quantity then Click on the *Add to cart* button.
- **12.** You will be given the option to *Continue shopping* or *Review & Checkout*.

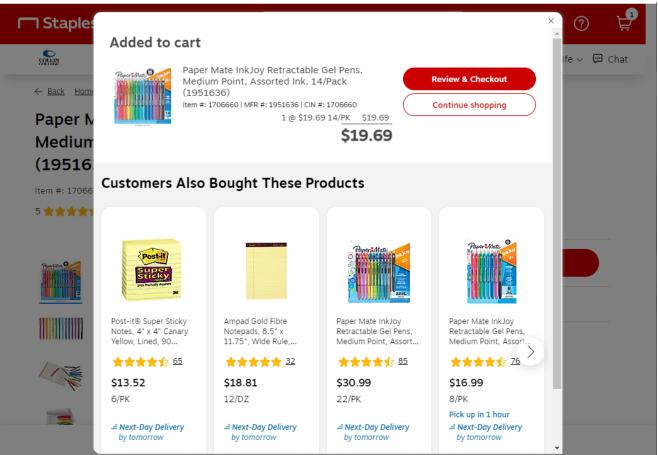

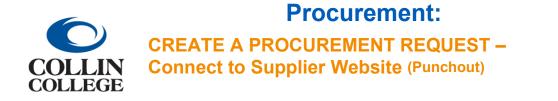

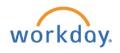

**13**. After all items have been selected and you have Clicked on the *Review & Checkout* button, Click on the *Submit Order* button at the bottom to return the items to your Workday cart.

| Delivery            |                                                                                                    |            |                                  |                                            |  |
|---------------------|----------------------------------------------------------------------------------------------------|------------|----------------------------------|--------------------------------------------|--|
| Collin College Best | Paper Mate InkJoy Retractabl<br>Assorted Ink, 14/Pack (19516<br>Item # 1706660   MFR # 1951636   CIN # 170660<br>Delivery OPick up in store | <b>36)</b> | m Point,<br>3<br>@ \$19.69 14/PK | <u>Remove</u><br>\$59.07<br><b>\$59.07</b> |  |
|                     | Order Summary                                                                                                    | Submit O   |                                  |                                            |  |
|                     | Total \$59.07                                                                                                    | Submit O   | roer                             |                                            |  |

**14.** Enter a Memo for Internal Purpose Only. This field is not sent to the supplier.

| 1 item                                         | Edit                     |                                                                                          |  |
|------------------------------------------------|--------------------------|------------------------------------------------------------------------------------------|--|
| Paper Mate InkJoy Retractable Gel 3<br>\$59.07 | Description              | Paper Mate InkJoy Retractable Gel Pens, Medium Point, Assorted Ink, 14/Pack<br>(1951636) |  |
|                                                | Supplier Item Identifier | 1706660                                                                                  |  |
|                                                | Spend Category           | (empty)                                                                                  |  |
|                                                | Supplier                 | Punchout Staples Business Advantage                                                      |  |
|                                                | Supplier Contract        | SCON-100095: Office Supplies                                                             |  |
|                                                | Quantity                 | 3                                                                                        |  |
|                                                | Unit of Measure          | Pack                                                                                     |  |
|                                                | Unit Cost                | 19.69                                                                                    |  |
|                                                | Extended Amount          | 59.07                                                                                    |  |
|                                                | Memo                     |                                                                                          |  |
| Checkout Continue Shopping 🔻                   |                          |                                                                                          |  |

- **15.** Click on the Checkout button at the bottom left.
- **16.** Scroll down to the Goods line(s) and to the right to see the Requested Delivery Date. Enter or choose a delivery date from the calendar widget. It is suggested that you give at least a two week out date to

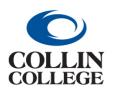

# **Procurement:** CREATE A PROCUREMENT REQUEST –

**Connect to Supplier Website (Punchout)** 

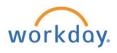

allow time for approvals and supplier delivery.

| item      |                    |                                     |                             |                     |                         |          |       |          |     |    |          |                |   |
|-----------|--------------------|-------------------------------------|-----------------------------|---------------------|-------------------------|----------|-------|----------|-----|----|----------|----------------|---|
| Jnit Cost | Extended<br>Amount | Deliver-To                          | *Ship-To Address            | Ship-To Contact     | Requested Delivery Date | Supplier |       |          |     |    | Supplier | <u>1 Error</u> |   |
| Unit Cost | 59.07              | × Collin College > ···· :≡          | × 3452 Spur 399 :=          | × Julie Nevarez … ∷ | MM/DD/YYYY 🛱            |          | Oc    | tober 20 | 021 |    | > 5660   |                | * |
| 19.69     |                    | Collin Higher                       | McKinney, TX 75069          |                     |                         | Sun M    | n Tue | Wed      | Thu | Ri | Set      |                |   |
|           |                    | Education Center ><br>Collin Higher | United States of<br>America |                     |                         | 26 2     | 7 28  | 29       | 30  | 1  | 2        |                |   |
|           |                    | Education Center ><br>CHEC 301B     |                             |                     |                         | 3 4      | 5     | 6        | 7   | 8  | 9        |                |   |
|           |                    |                                     |                             |                     |                         | 10 1     | 1 12  | 13       | 14  | 15 | 16       |                |   |
|           |                    |                                     |                             |                     |                         | 17 1     | 8 19  | 20       | 21  | 22 | 23       |                |   |
|           |                    |                                     |                             |                     |                         | 24 2     | 5 26  | 27       | 28  | 29 | 30       |                |   |
|           |                    |                                     |                             |                     |                         | 31 1     | 2     | 3        | 4   | 5  | 6        |                |   |
|           |                    |                                     |                             |                     |                         |          |       |          |     |    |          |                |   |

17. Search for or enter a Spend Category (similar to Account), such as SC1017 General Supplies.

| 🔒 E  | rrors and | Alerts Found 👻        |                                                                                               |                                                                                                    |                                              |                    |                    |                                                                                                    |
|------|-----------|-----------------------|-----------------------------------------------------------------------------------------------|----------------------------------------------------------------------------------------------------|----------------------------------------------|--------------------|--------------------|----------------------------------------------------------------------------------------------------|
| item |           |                       |                                                                                               |                                                                                                    |                                              |                    |                    |                                                                                                    |
| (+)  | Image     | Item                  | Item Description                                                                              | *Spend Category                                                                                                    | *Quantity                                    | Unit Cost          | Extended<br>Amount | Deliver-To                                                                                                    |
| Θ    | C         | Item<br>Purchase Item | Paper Mate InkJoy<br>Retractable Gel Pens,<br>Medium Point, Assorted<br>Ink, 14/Pack (199636) | general         X           Search Results         (5)           \$ \$C1017 General Supples           Construction Services           S0102 General           Contracted Services           S0104 General           Contracted Services           S0104 General           Contracted Services           S0104 Addemic Tests & Testing Services           S0114 Hazdous           Materials | Quantity *<br>3<br>Unit of Messure *<br>Pack | Unit Cost<br>19.69 | 59.07              | X Collin College > ···· IE     Collin Higher     Education Center >     Collin Higher     Education Center >     Collin Higher     Education Center >     CHEC 3018 |

- **18**. The Activity field can be used to send a message to a system user by using an @ symbol and searching for the user.
- **19.** Click on the Submit button at the bottom left.
- **20**. Your requisition number, your name, the date, and the amount will be displayed at the top. Click on the right pointing caret to the left of Details and Process to view the details.

| You have submitted Requisition: REQ-100894, Requester: Julie Nevarez, Date: 09/23/2021, Amount: \$59.07 🚥 |  |  |  |  |  |  |  |  |  |
|----------------------------------------------------------------------------------------------------|--|--|--|--|--|--|--|--|--|
| Up Next                                                                                                   |  |  |  |  |  |  |  |  |  |
| Check Budget (Financial) for Requisition - Batch/Job: Run Budget Check                                    |  |  |  |  |  |  |  |  |  |
| <ul> <li>Details and Process</li> </ul>                                                                   |  |  |  |  |  |  |  |  |  |
| For REQ-100894                                                                                            |  |  |  |  |  |  |  |  |  |
| Overall Process Requisition: REQ-100894, Requester: Julie Nevarez, Date: 09/23/2021, Amount: \$59.07      |  |  |  |  |  |  |  |  |  |
| Overall Status In Progress                                                                                |  |  |  |  |  |  |  |  |  |
| Due Date 10/07/2021                                                                                       |  |  |  |  |  |  |  |  |  |
| Details Process                                                                                           |  |  |  |  |  |  |  |  |  |
| > Shipping Address                                                                                        |  |  |  |  |  |  |  |  |  |
| > Information                                                                                             |  |  |  |  |  |  |  |  |  |

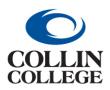

CREATE A PROCUREMENT REQUEST – Connect to Supplier Website (Punchout)

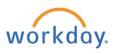

**21.** Click on the Process tab and scroll down to see the Remaining Processes button. When you Click on the Remaining Process button at the bottom left, you can see the approvals.

|                                                                                 | equisition: REQ-100894, Requester: Julie Neva       | arez, Date: 09/23/2021, Amount: \$59.07 | -                                      |                        |                         |                               |
|---------------------------------------------------------------------------------|-----------------------------------------------------|-----------------------------------------|----------------------------------------|------------------------|-------------------------|-------------------------------|
| Next                                                                            |                                                     |                                         |                                        |                        |                         |                               |
| x Budget (Financial) for Requisition - Batch                                    | /Job: Run Budget Check                              |                                         |                                        |                        |                         |                               |
| Details and Process                                                             |                                                     |                                         |                                        |                        |                         |                               |
| REQ-100894                                                                      |                                                     |                                         |                                        |                        |                         |                               |
| all Process Requisition: REQ-1008                                               | 394, Requester: Julie Nevarez, Date: 09/23/2021, An | nount: \$59.07                          |                                        |                        |                         |                               |
|                                                                                 |                                                     |                                         |                                        |                        |                         |                               |
| all Status In Progress                                                          |                                                     |                                         |                                        |                        |                         |                               |
| -                                                                               |                                                     |                                         |                                        |                        |                         |                               |
| Date 10/07/2021                                                                 |                                                     |                                         |                                        |                        |                         |                               |
| Date 10/07/2021                                                                 |                                                     |                                         |                                        |                        |                         |                               |
| Date 10/07/2021                                                                 |                                                     |                                         |                                        |                        |                         | Turn on the new tables view   |
| Date 10/07/2021                                                                 |                                                     |                                         |                                        |                        |                         | Turn on the new tables view Q |
| Date 10/07/2021<br>Details Process                                              | Step                                                | Status                                  | Completed On                           | Due Date               | Person                  | -                             |
| Date 10/07/2021 etails Process hocess History 4 Items Process                   | Step<br>Requisition Event                           | Status<br>Step Completed                | Completed On<br>09/23/2021 03:04:09 PM | Due Date<br>10/07/2021 | Person<br>Julie Nevarez |                               |
| Date 10/07/2021 etails Process frocess History 4 Isoms Process Regulation Event |                                                     |                                         |                                        |                        |                         |                               |
| Date 10/07/2021<br>Details Process                                              | Regulsition Event                                   | Step Completed                          |                                        | 10/07/2021             |                         |                               |
| Date 10/07/2021  Hetalis Process  Process Resolution Event Regulation Event     | Requisition Event Complete Questionnaire            | Step Completed Not Required             | 09/23/2021 03:04:08 PM                 | 10/07/2021             |                         |                               |

| View Remaining Process Requisition: REQ-100894, Requester: Julie Nevarez, Date: 09/23/2021, Amount: \$59.07 |                                                |                                    |                                 |  |  |  |  |
|----------------------------------------------------------------------------------------------------|------------------------------------------------|------------------------------------|---------------------------------|--|--|--|--|
|                                                                                                    |                                                |                                    | Turn on the new tables view     |  |  |  |  |
| Remaining Process 16 items                                                                                  |                                                |                                    | XII II                          |  |  |  |  |
| Process                                                                                                    | Step                                           | Group                              | Person                          |  |  |  |  |
| Requisition Event                                                                                           | Approval by Project Manager (All)              | Project Manager                    |                                 |  |  |  |  |
| Requisition Event                                                                                           | Approval by Project Manager Level 2 (All)      | Project Manager Level 2            |                                 |  |  |  |  |
| Requisition Event                                                                                           | Approval by Cost Center Manager Level 2 (All)  | Cost Center Manager Level 2        | Michael Dickson                 |  |  |  |  |
| Requisition Event                                                                                           | Approval by Cost Center Manager Level 2 (All)  | Cost Center Manager Level 2        | Michael Dickson                 |  |  |  |  |
| Requisition Event                                                                                           | Approval by Award Contract Specialist          | Award Contract Specialist          | Jana Walker<br>Nicole Lohse-Liu |  |  |  |  |
| Requisition Event                                                                                           | Approval by Spend Category Manager (All)       | Spend Category Manager             |                                 |  |  |  |  |
| Requisition Event                                                                                           | Approval by Business Asset Tracking Specialist | Business Asset Tracking Specialist | Christine Lin                   |  |  |  |  |